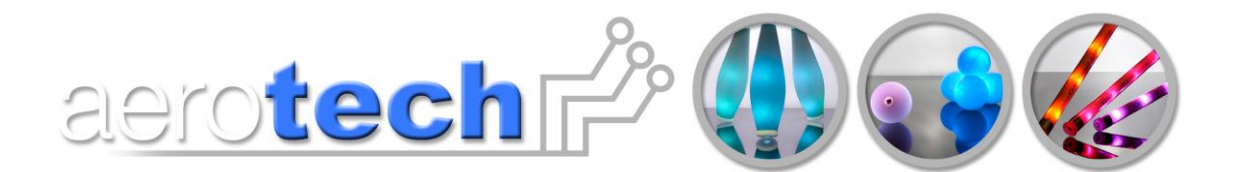

# **3. Writing a new sequence**

There are several example files included in the Aerotech installation (See Section 2 'Install Aerotech Files'). The example .glo files can be opened using notebook or other editors.

The sequence layout is comprised of 2 colour commands and 5 control commands:

## **Colour commands**

Colour commands allow you to select the colour of your Ultimate props. You have a choice of setting the individual colour components or setting them all at once.

#### **Individual colour commands**

The R, G and B commands are followed by a brightness value directly, and set the brightness of the red, green and blue colour components directly. The brightness can range from 255 (full brightness) to zero (off).

- R, 10 ; Set Red brightness (Intensity) to 10
- G, 20 ; Set Green brightness (Intensity) to 20
- B, 30 ; Set Blue brightness to (Intensity) to 30

Please note the semicolon ';' is only used to separate commands from description

Save your sequence as a .glo file

#### **All colours command**

If you want to set all the colour components, then the Colour command, C, can simplify this job. It takes 3 brightness parameters for Red, Green and Blue. The following example does the same as job as the preceding example, but uses just one line instead of 3.

C, 10, 20, 30 ; Set Red to 10, Green to 20 and Blue to 30

## **Delay**

Once you have chosen a colour, you will probably want to display it for a while before changing it. To do this, use the delay command, D. The command is followed by a value which specifies the time to delay in one-hundredths of a second. The value can range from 1 (one hundredth of a second) to 65535 (655.35 seconds i.e. 10 minutes 55.35 seconds). Here are some example delay commands.

- D, 1 : One hundredth of a second
- D, 10 : One tenth of a second
- D, 100 : 1 second
- D, 1000 ; 10 seconds

state of the art, programable juggling equipment

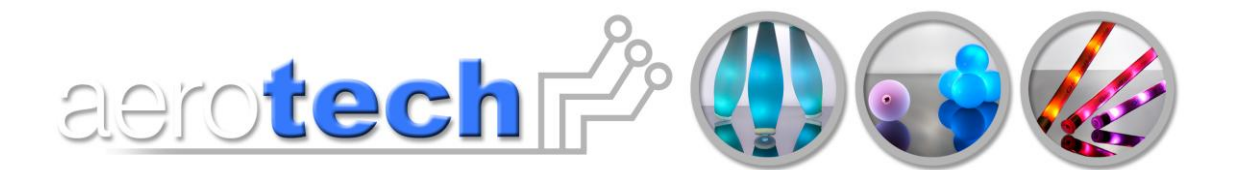

# **Loops**

The loop command, L, can be used to repeat some commands a number of times. The loop command is followed by the number of times to loop (1 to 255). The end of the loop command is E.

Here's a simple example of a sequence where a loop repeats the sequence Red Green 10 times:

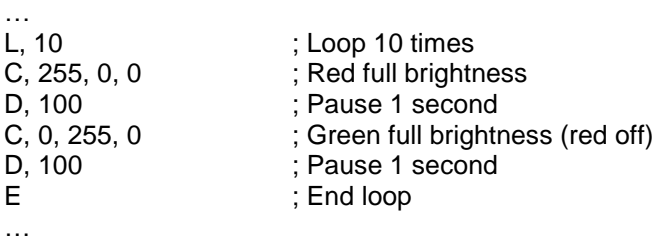

Loops can contain other loops. Here's an example where the inner blue flashing is done 100 times (10 x 10) and the outer red flash is done only 10 times (once for each 10 blue flashes):

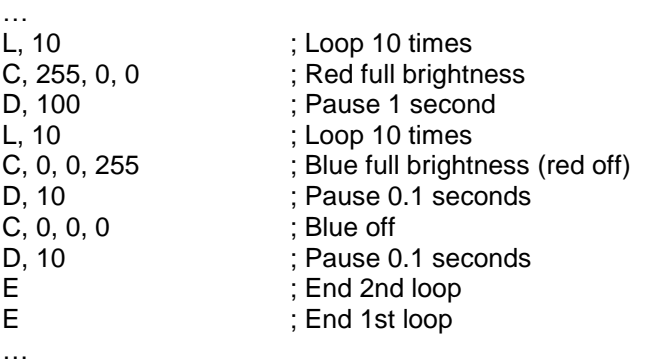

## **End Command**

All sequences must end their main sequence with an END command. The main sequence starts at the beginning of the file and needs to be terminated with an end command to allow the subsequences to be defined (see below). The following example shows a simple main sequence that turns the prop red, waits for one second and then finishes.

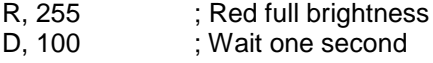

END ; End main sequence

#### **Sub-sequences**

Sub-sequences hold parts of sequences that are repeated. Using sub-sequence can make a sequence much shorter and easier to manage, and can allow longer sequences to be used on the Ultimate props. Clever use of sub-sequence can be used to produce effects like a strobe that can be used throughout your sequence.

Sub-sequences are defined with the DEFSUB command, ended with the ENDSUB command and called using the SUB command. Here is a simple sequence which turns the prop red, then uses a

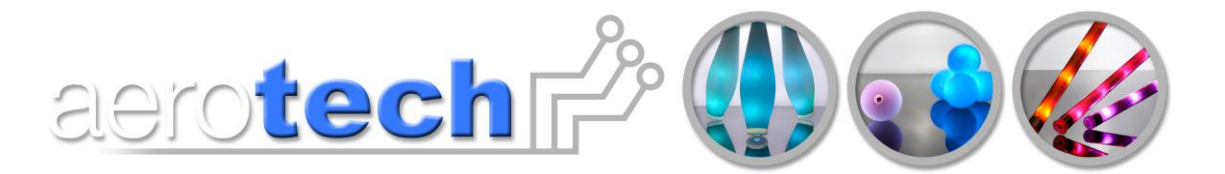

sub-sequence to flash green, turns the prop blue and then re-uses the sub-sequence to flash it green again.

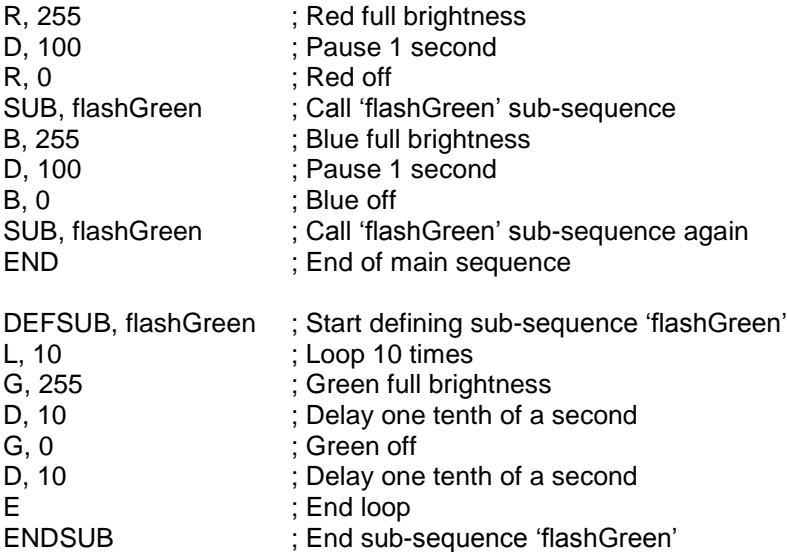

Sub-sequence can call other sub-sequences and sub-sequences can contain loops. Here's a sequence that uses a red blue strobe effect to build up 2 other strobe effects of differing lengths.

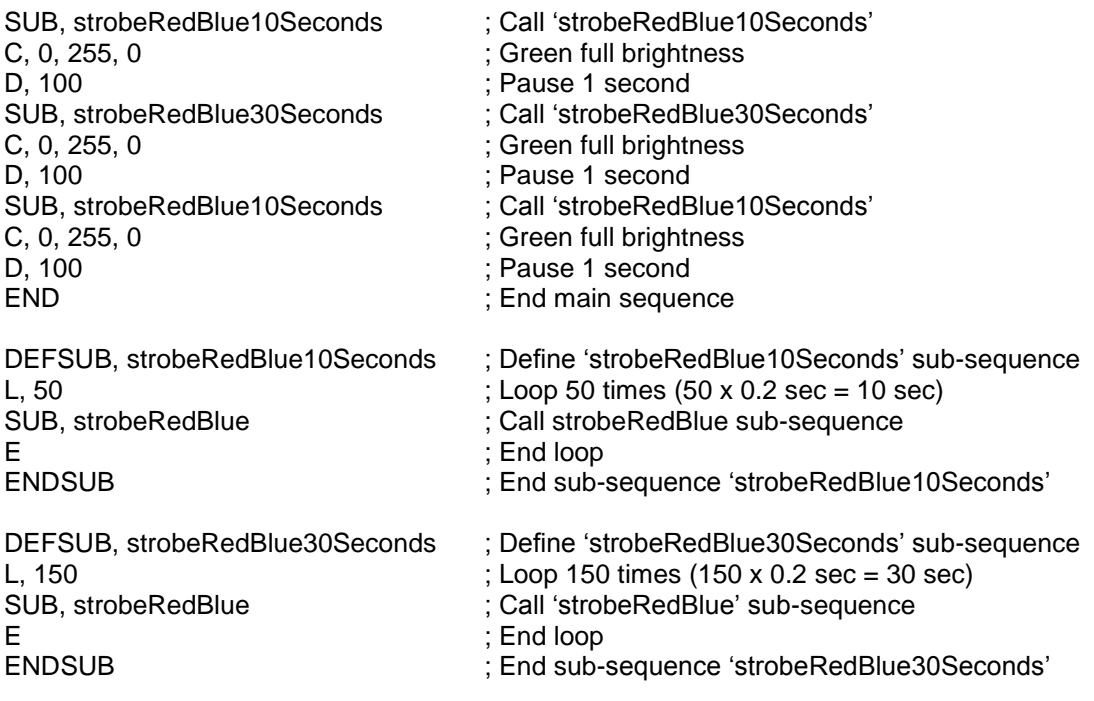

state of the art, programable juggling equipment

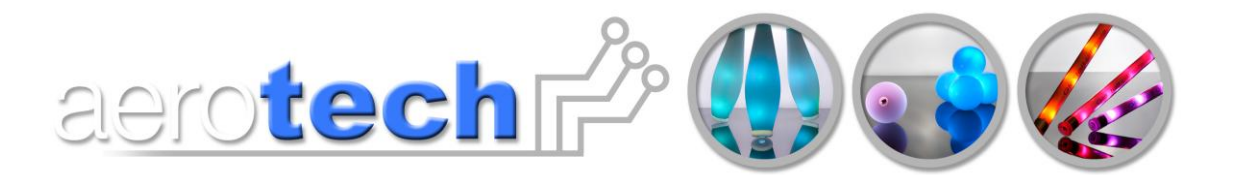

second C, 255, 0, 0 ; Red full brightness<br>
D, 10 ; Pause one-tenth of D, 10<br>
C, 0, 0, 255<br>
C, 0, 0, 255<br>
C, 0, 0, 255<br>
D, 10<br>
C, 0, 0, 255<br>
D, 10<br>
D, 10<br>
D, 10<br>
D, 10<br>
D, 10<br>
D, 10<br>
D, 10<br>
D, 10<br>
D, 10<br>
D, 10<br>
D, 10<br>
D, 10<br>
D, 10<br>
D, 10<br>
D, 10<br>
D, 10<br>
D, 10<br>
D, 10<br>
D, 10<br>
D, 10<br>
D, 10<br>
D, 10 D, 10<br>
ENDSUB
ENDSUB
ENDSUB
ENDSUB
ENDSUB
ENDSUB
ENDSUB
ENDSUB
ENDSUB
ENDSUB
ENDSUB
ENDSUB
ENDSUB
COMENTER ENDSUB

DEFSUB, strobeRedBlue ; Define 'strobeRedBlue' sub-sequence which takes 0.2

- 
- 
- ; Blue full brightness (red off)
- 
- ; End sub-sequence 'strobeRedBlue'

#### **Ramp**

The ramp command allows the currently displaying colour to be smoothly blended into a new colour. The command has the format: RAMP, R, G, B, delay. The delay takes a parameter in onehundredths of a second, like the delay command, and can be from 1 (1 hundredth of a second) – to 65535 (655.35 seconds).

state of the art, programable juggling equipment